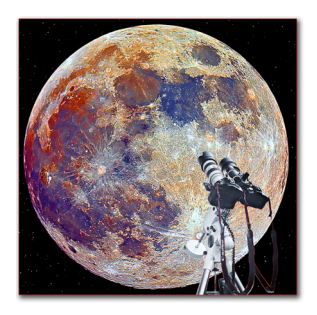

# **Skyd Månen**

*af Jesper Grønne www.AstroPhoto.dk www.groenne.eu www.fotoJesper.dk*

Jordens store naturlige satellit Månen, har formodentlig fascineret mennesker lige så længe som menneskeheden har eksisteret. Fotografer har de sidste godt halvandet hundrede år været tiltrukket af Månen, lige som tidevandet, og har forsøgt at portrættere det dragende himmellegeme fra sin bedste side.

#### **Historie og info**

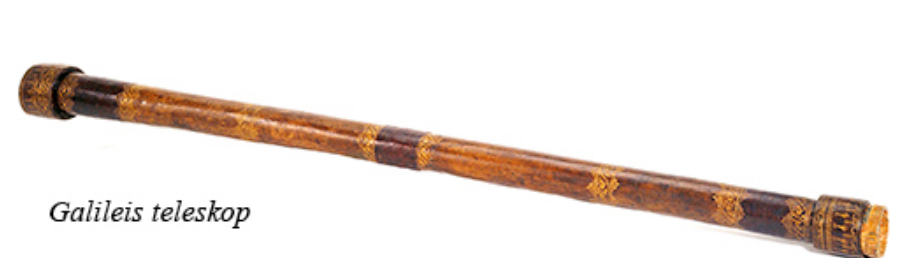

Siden Gallilei i 1600-tallet begyndte at vende optiske instrumenter mod himlens objekter, er der blevet fremstillet mere eller mindre vellignende tegninger af Månen. I midten af 1800-tallet blev de første fotografier af Månen taget. Det første månefoto er fra 1839, taget af Daguerre. John Roach New York fremstillede optiske og videnskabelige instrumenter, han tog billeder af Månen i 1850´erne.

Inden jeg fortsætter med artiklen, vil jeg lige opfordre dig til at sætte Pink Floyds album "Dark side of the moon" på afspilleren. Når outroens heartbeat i det sidste nummer på albummet ebber ud, siger en stemme svagt: "There is no dark side of the moon, really", og det har han faktisk ret i. Månen bliver belyst jævnt, og er altså lige lys eller mørk over det hele, også på bagsiden. Vi ser den bare aldrig, for Månen vender altid den samme side til Jorden. Den "mørke" bagside af Månen var totalt ukendt inden den sovjetiske rumsonde Luna3 i 1959 fotograferede den.

En del udtryk knytter sig til Månen, f.eks. "Shoot the moon" som betyder noget i retning af at man er urealistisk overambitiøs. Ikke at forveksle med artiklens titel, der jo naturligvis betyder at vi skal skyde på Månen med kameraet, og dét er bestemt ikke urealistisk eller overambitiøst. "Once in a blue moon" er et andet udtryk, det betyder noget der er sjældent. Blue moon er når der forekommer 2 fuldmåner i samme kalendermåned, det skete f.eks. den 31/12 2009, som det ses i månekalenderen for 2009 her:

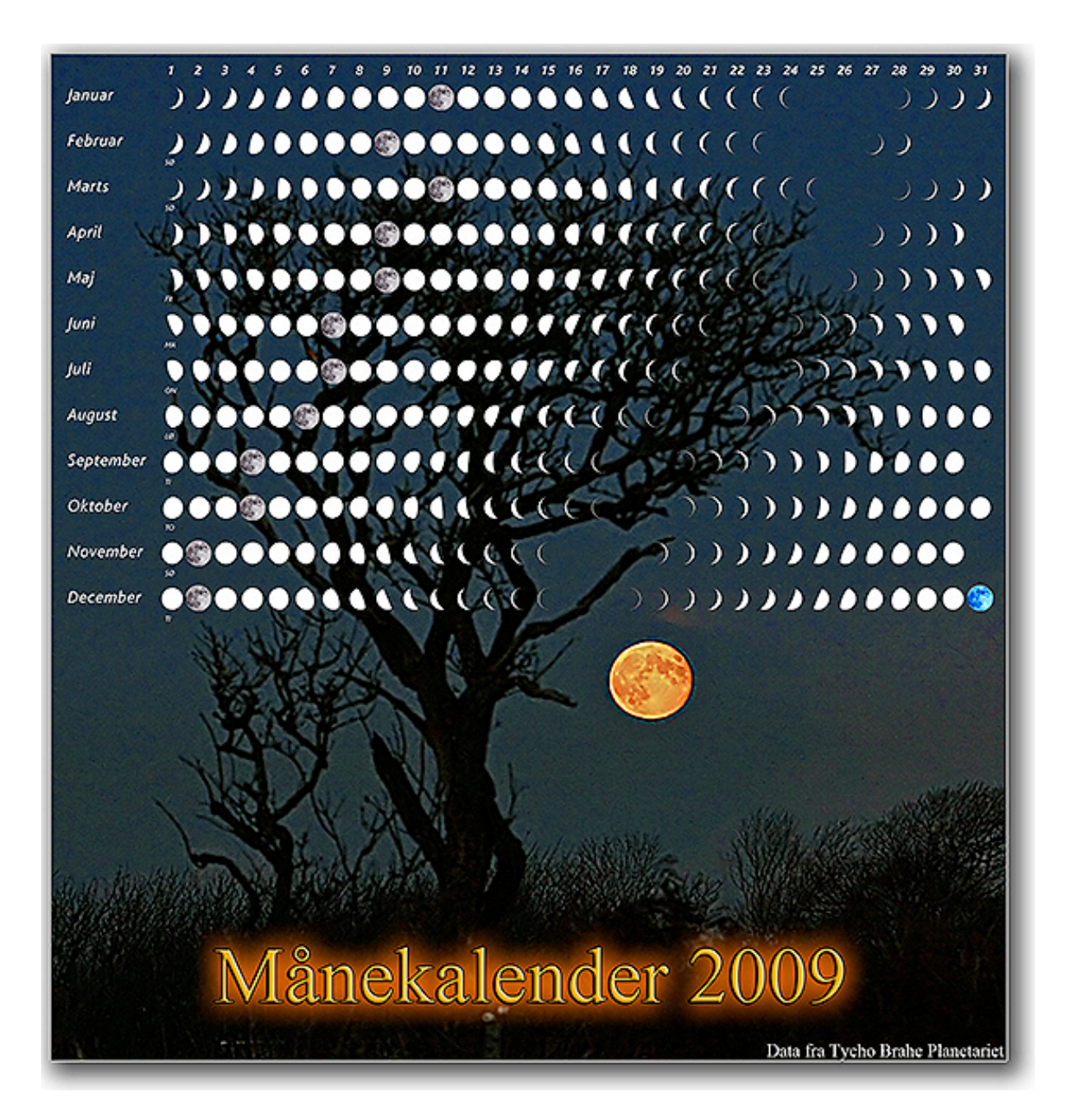

*Data: Baggrundsbillede, måneopgang farvet af atmosfærisk lysbrydning. Data om faser er fra Tycho Brahe Planetariet, med tilladelse fra Michael Linden-Vørnle.*

Det er godt at vide noget om de motiver man fotograferer, så jeg vil lige komme med lidt info om den kære gamle måne.

De ældste "skriftlige" vidnesbyrd om intellektuel aktivitet hos mennesker er et gevir fra istiden – dvs mere end 10.000 år gammelt – med indridsninger, der kan tolkes som en nedskrivning vedrørende måneformørkelser.

Den antikke astronom Hipparcos, der levede i det første århundrede før vores tidsregning, kendte Månens afstand og størrelse indenfor 25% nøjagtighed. Månen spillede en afgørende rolle ved opdagelsen af Newtons tyngdelov. En beregning kunne afsløre, om den samme kraft kunne holde Månen i sin bane, og forklare Galileis faldlov. Månen kom herved til at levere det første bevis for Newtons tyngdelov.

Månen kredser om Jorden i en middelafstand af 384.392 kilometer. Månens radius er 1.738 kilometer. Jordens middelradius er til sammenligning 6.371 kilometer. Der går cirka 29,5 døgn mellem to fuldmåner.

Månens afstand til Jorden varierer lidt, når Månen er tættest på Jorden kaldes det "perigee" og Månen er da ca. 15% større på himlen, og 30% mere lysstærk, end når den er langt væk. Når Månen har den største afstand til Jorden kaldes det "apogee".

Månen vender altid den samme side til Jorden, dette bundne kredsløb skyldes formodentlig at tidevandskræfter gennem tiden har fastlåst den lidt tungere side af Månen i retning af Jordens tyngdefelt. Månen slingrer dog en smule, så kratere tæt ved kanten kan forsvinde i en periode og komme tilbage igen. Denne tilsyneladende bevægelse, kaldet "libration" skyldes at Månens bane i rummet er elliptisk, og set over tid så er 59% af Månens overflade synlig fra Jorden, og derfor mulig at fotografere herfra.

#### **Månen som motiv**

På trods af at Månen altid vender den samme side til, så byder den på en evig forandring i dens fremtoning. Månens faser skifter hurtigt, Månens position på himlen, op- og nedgangstider, ændrer sig meget fra aften til aften. Vejret på Jorden spiller en stor rolle i hvordan vi oplever Månen, f.eks. kan skyer forårsage en såkaldt **korona** omkring Månen, det skyldes diffraction af månelyset i meget små vanddråber, og ses som en lysende krans lige omkring Månen.

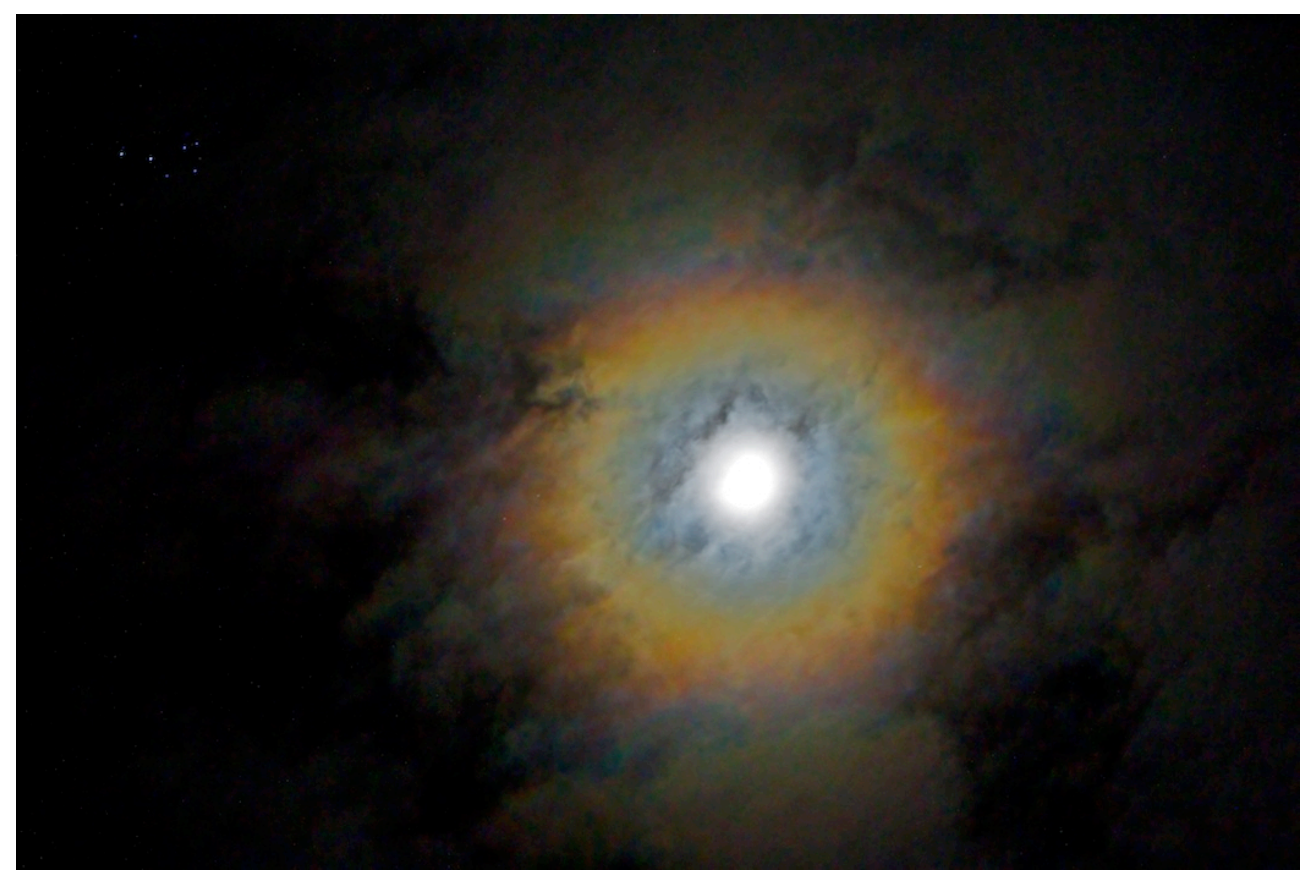

*Data: Håndholdt Canon 1D mark IV med EF 85mm 1,2L @f/2,8 1/8 sek. iso 1600 (Plejaderne M45 t.v.)*

Et andet lysfænomen er en **månehalo**, der skyldes lysbrydning i iskrystaller, i højtliggende tynde cirrusskyer. En halo ses som en lysende ring et længere stykke fra Månen (end koronaen), typisk i en afstand på 22 grader (Månen er 0,5 grad i diameter). Halo ses også omkring Solen.

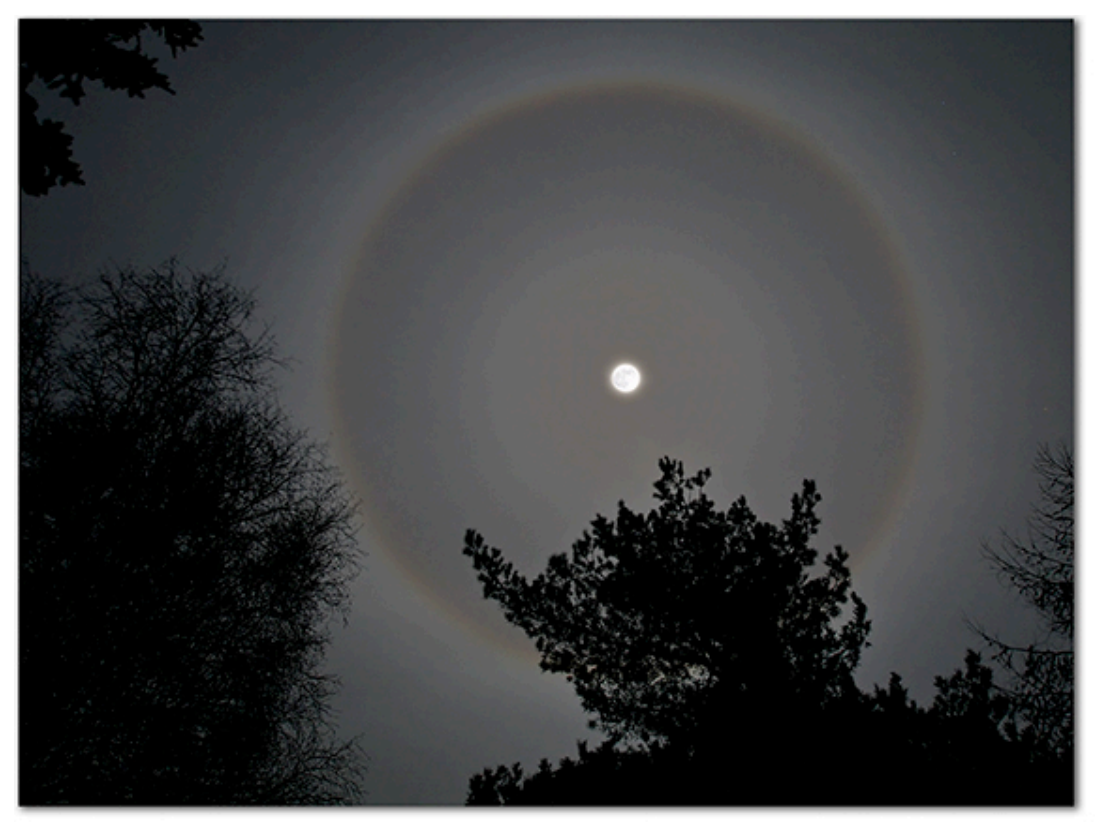

*Data: Canon 1D mark III, 16mm f/3,5 Exponeret 8 sek. iso 400. (indsat en lidt kortere exponering af Månen)*

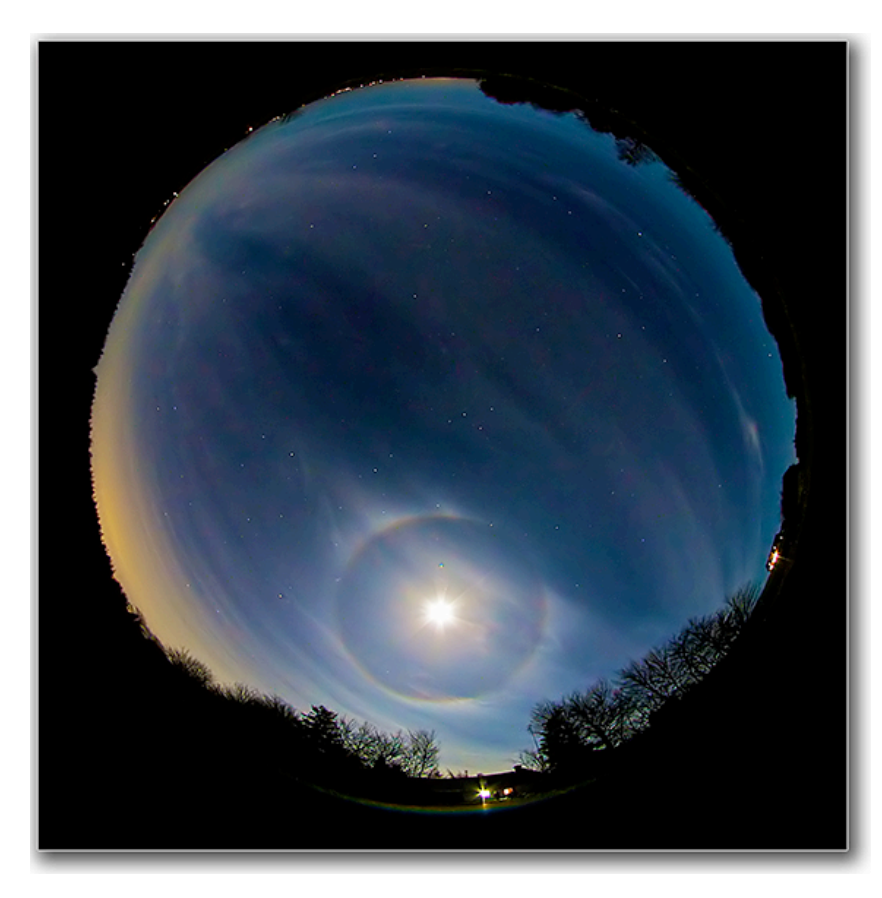

*Data: 1D mark III, 4,5mm Sigma "allsky" fiskeøje f/5,6 iso800, 10 sek.*

De helt store oplevelser får vi når Månen liner op med Jorden og Solen. Når de 3 objekter står på linie får vi en solformørkelse eller en **måneformørkelse**. Når Månen står i midten og skygger for Solen, så har vi en solformørkelse. Når Jorden står i midten, og Månen glider ind i den skygge som Jorden kaster ud i rummet, så har vi en måneformørkelse. Månen bliver farvet kobberrød fordi nogle af de lange rødlige bølgelængder i sollyset afbøjes af Jordens atmosfære, og rammer Månen. En total solformørkelse vil desværre ikke forekomme i Danmark i min levetid.

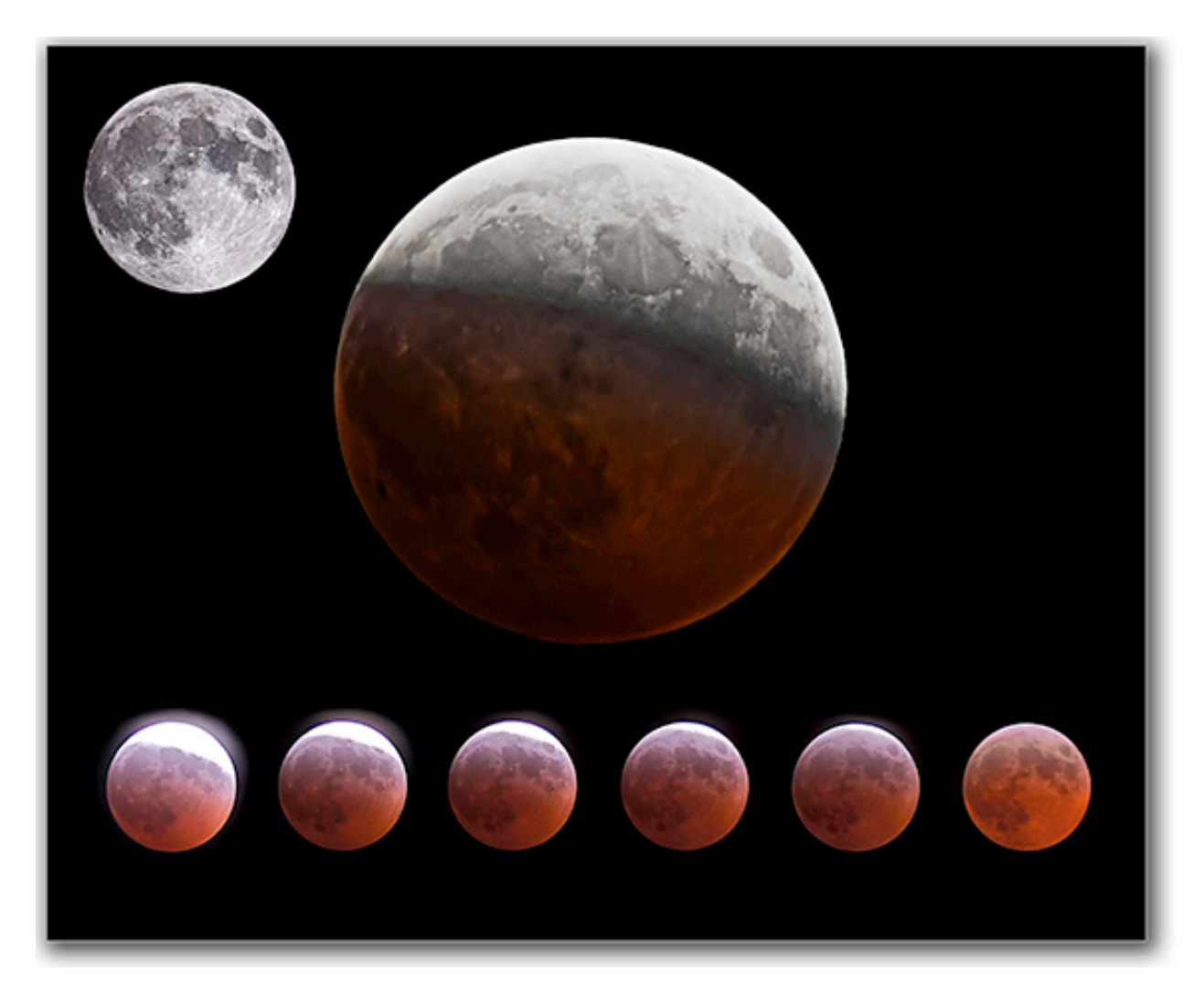

*Data: Øverste fuldmåne: 5D mark II, 2000mm f/10 teleskop, iso800, 1/1000 sek.*

*Centrale billede: 1D mark III, 500mm Mamiya f/5,6 iso800, 1/50 sek. og 8 sek.*

*Små billeder: 20D, 500mm Mamiya f/5,6 iso1600, lukkertid øges fra 1,6 sek. til 5 sek.*

Total måneformørkelse, exponeringen under totaliteten er betydelig længere end ved den normale fuldmåne, den belyste kant bliver derfor udbrændt på billederne lige inden formørkelsen er total. Det store centrale billede er en dobbeltexponering. Øverst ses fuldmånen inden måneformørkelsen starter.

Månen mødes ind i mellem med andre himmellegemer, eller rettere synsretningen er sammenfaldende, dette kaldes **conjunctions.** Der er ofte tale om en eller flere planeter, og det er naturligvis en spændende fotomulighed, enten i nærbillede eller med noget jordisk forgrund.

Månen og Saturn mødes, fanget med teleobjektiv. Derunder Månen og Venus, fanget med vidvinkel.

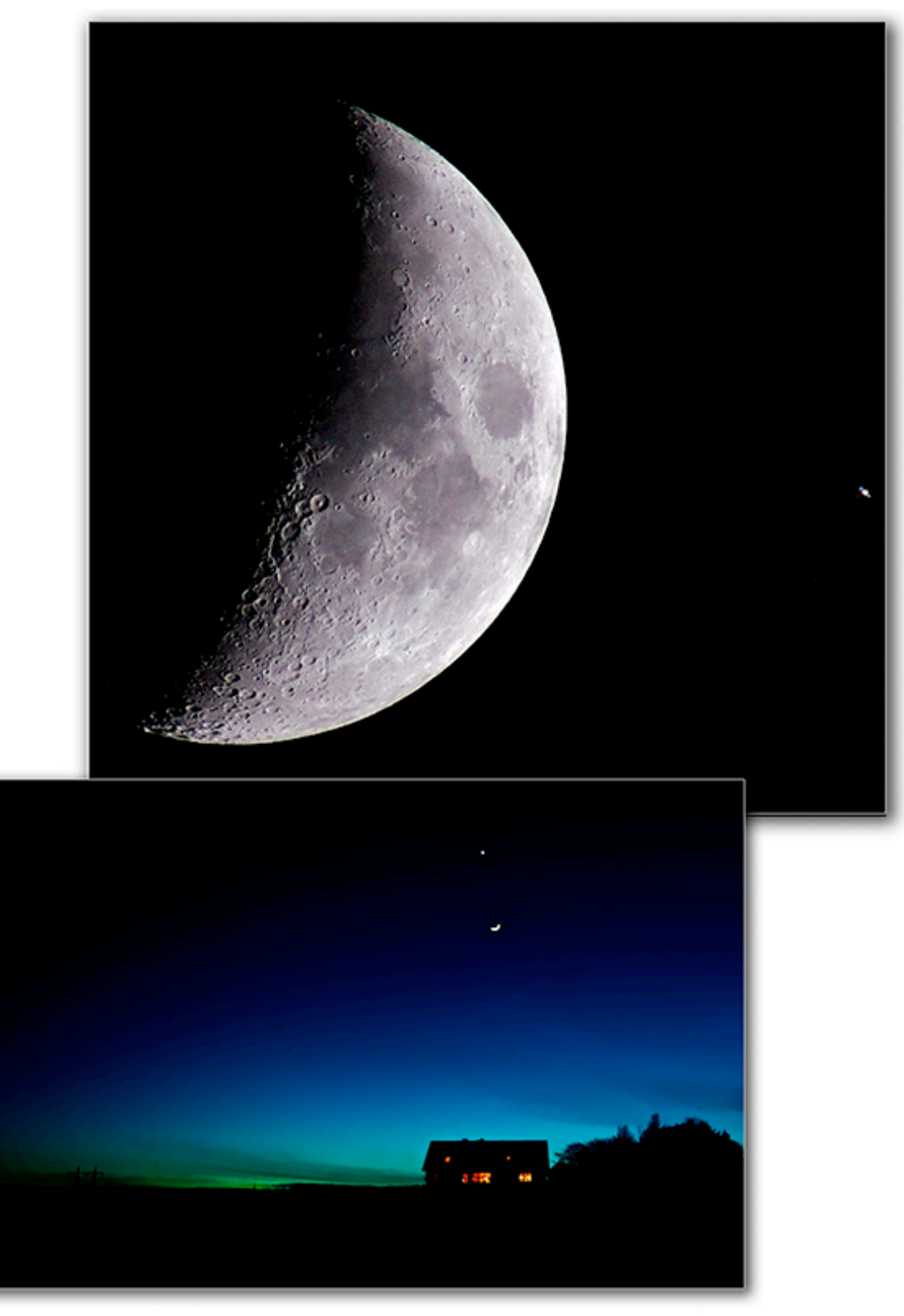

*Data: Månen/Saturn: 20D, 500mm Mamiya f/5,6 iso1600, 1/160 sek. Månen/Venus: 5D mark II, 24mm f/2 iso1600, 1/60 sek.*

Månens skyggeside er faktisk ikke helt sort. Jorden reflekterer noget af sollyset tilbage i rummet, og dette reflekterede lys rammer Månens skyggeside, og oplyser den en smule. En tilpas lang exponering fremkalder dette genskin, det kaldes "**jordskin**" (svarer til måneskin her på Jorden).

Dobbeltexponering af en 2 dage gammel måne (2 dage efter nymåne), en skudserie af skyggesiden er stacket, for at reducere støjen, og sat sammen med et enkelt skud af den lyse del af Månen, derefter er der lagt en stjernebaggrund under i photoshop.

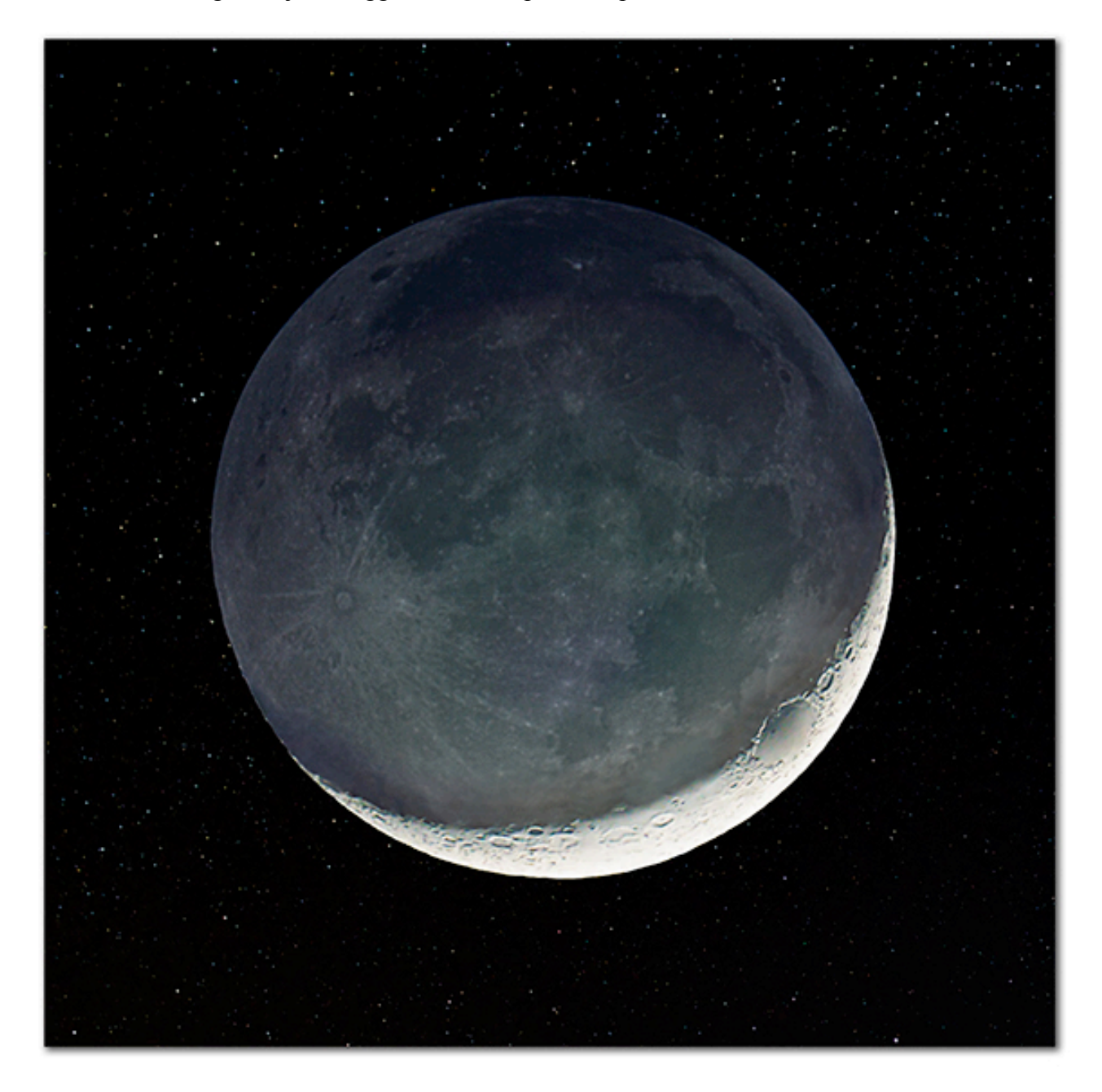

*Data: 5D mark II, 1200mm f/6,3 teleskop iso3200. Skyggeside 47 skud a´ 0,3 sek. er stacket. Belyst side er exponeret 1/500 sek. Baggrund 5D mark II, 24mm f/2,8 iso3200, 15 sek.*

Som portrætfotograferne vil vide, så er lyslægningen vigtig, når der skal laves et portræt, dét gælder også for Månen. Nu er det jo sådan, at den helt store fotolampe (Solen) belyser vores model Månen konstant (på nær ved måneformørkelser), men modellen vender ikke altid ansigtet mod fotolampen. De bedste skud kommer i kassen når lys og skygge ligger rigtigt, og det vil sige når lyset kommer fra siden. Ved fuldmåne svarer lyslægningen til at have en flash ovenpå kameraet, hvilket portrætfotografer sjældent har. Nåja modellen bliver da jævnt belyst, og fuldmånen er altid fascinerende, men det bliver jo lidt fladt og konturløst. Månens bjergkæder og kratere træder betydeligt smukkere frem, når lys og skygge fremhæver månelandskabets detaljer.

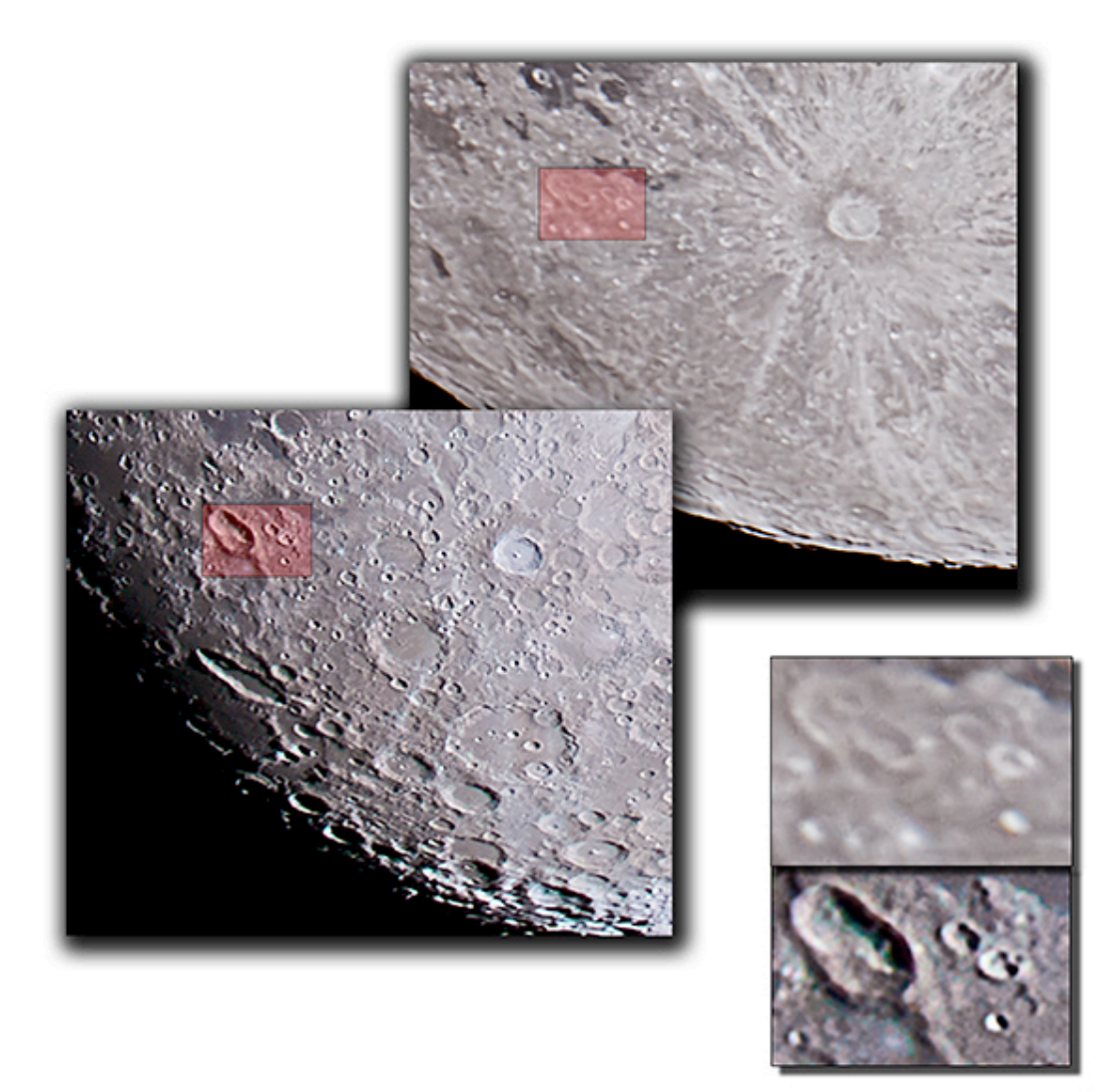

#### *Data: 5D mark II, 2000mm f/10 teleskop*

På den markerede detalje i billederne ses forskellen på om der er skygger eller ej.

Til gengæld ses de lyse striber (ejecta, udslynget materiale fra store nedslag) kun ved fuldmåne.

For at tage skarpe billeder af Månen, skal den stå ret højt på himlen, og vejret skal være klart og roligt. Jordens atmosfære er ca. 100 km. tyk, og indeholder en masse forskellige ting, der slører billedet. Det er f.eks. partikler fra forurening, vulkanudbrud og brande. Vejret spiller ind i form af vanddamp, iskrystaller og turbulens imellem forskellige luftlag (lufturo).

Lysforureningen har også betydning, partiklerne i atmosfæren oplyses af kunstigt lys fra reklameskilte, trafik, bygninger og belysning i øvrigt. Dette lysskær på himlen slører himmellegemerne en del. For at begrænse atmosfærens sløring af billedet er det bedst at skyde lige op, den korte vej igennem atmosfæren.

Står Månen lige over horisonten, skal lyset passere en meget lang vej igennem atmosfæren. Atmosfæren har i øvrigt en optisk virkning, den laver en brydning af lyset (den røde måneformørkelse) og den fladtrykker billedet af Månen. Derfor er Månen rød og fladtrykt, når den ses lige over horisonten. At den også ser større ud, end når den står højt på himlen, det er bare en optisk illusion. Perigee og apogee gør en forskel i Månens tilsyneladende størrelse, ikke højden på himlen. Illustration af hvilken indvirkning atmosfæren har for fotografen, lysets lange eller korte vej gennem luftmasserne:

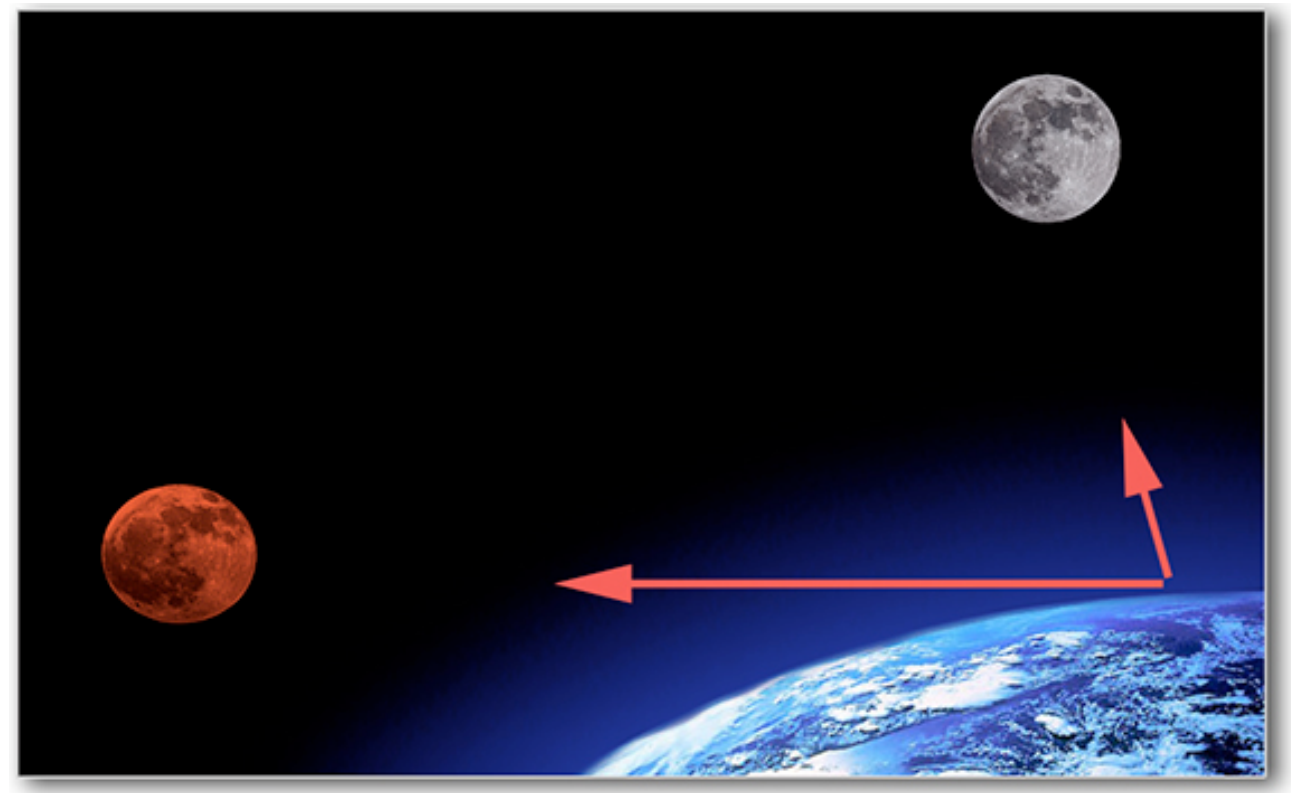

*Data: 20D. Den røde måne er taget umiddelbart efter måneopgang, 400mm f/6,7 iso800, 1/20 sek. Den grå måne er taget højt på himlen, 1000mm f/11 iso400, 1/750 sek.*

Mäneopgan det ser næsten ud til at den bryder igennem

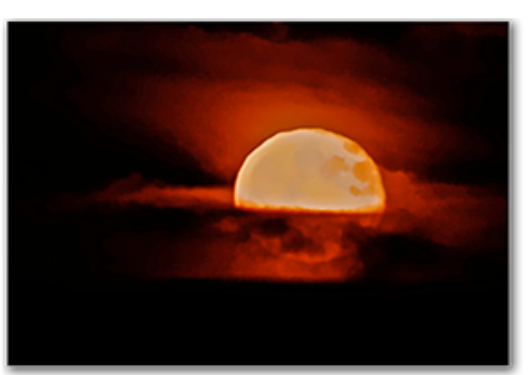

 *Data: 20D, 500mm Mamiya f/5,6 iso1600, 1/10 sek.*

### **Teknik**

I princippet kan alle brændvidder anvendes til månebilleder. Månehaloen i artiklen er taget med et 4,5mm. cirkulært "allsky" fiskeøje, og nærbilleder af detaljer på måneoverfladen er taget med kraftig forstørrelse igennem et astronomisk teleskop. Til billeder af Månen i fuld figur, og med fornuftige detaljer, skal der bruges en "mellemlang" brændvidde på typisk 400-1000mm.

Til kompositioner med landskab i forgrunden kan man sagtens bruge mere almindelige brændvidder, samt helt gængse fotografiske metoder vedrørende komposition, belysning og exponering. Det kan evt. være en fordel at lave 2 exponeringer, en kort hvor Månen ikke er overbelyst, og en længere der exponerer landskabet korrekt, og så sætte dem sammen i Photoshop. Til månehaloer er det godt med en ret bred vidvinkel og en lukkertid på typisk 10-20 sekunder.

På grund af lufturoen i atmosfæren, er det bedst med en hurtig lukkertid, hvis man fotograferer Månen med lange brændvidder. En hurtig lukkertid fryser en del af det flimmer der er i motivet, et lille månekrater kan jo nærmest flytte sig mere end sin egen størrelse på et halvt sekund, krateret bliver ikke nødvendigvis uskarpt, men flytter sig i billedet.

Man kan få et indtryk af lufturoen i dette lille real time videoklip (7 mb):

http://astrophoto.dk/moon-lufturo.mov

En langsom lukkertid bevirker at det lille krater tværes ud i billedet. Ved at fryse krateret med en hurtig lukker, og bruge en avanceret stackingteknik, kan billedets kvalitet øges betragteligt. Mere herom lidt senere under efterbehandling.

Månen er heldigvis meget lysstærk, den modtager jo det samme dagslys fra Solen, som vi gør her på Jorden. Hvis din optik tegner skarpt ved fuld blændeåbning, så brug den, altså den store blændeåbning. Nogle optikker tegner noget skarpere ved nedblænding, og det kan så være en fordel, trods alt.

Iso indstillingen kan med fordel sættes op for at få en hurtig lukkertid, afhængig af kameraets støjniveau. En ældre processor (som f.eks. Digit 2 i Canon 20D) kan ikke sættes så højt i iso, som en nyere Digit 3 eller 4 processor, uden at der kommer generende meget støj i billedet. En vis støj er acceptabelt, det reduceres i stacking processen, og kan yderligere støjbehandles til sidst.

Når du indstiller din exponering, så lav nogle testskud, og se om der er tegning i både de lyse og de mørke områder af den belyste side af Månen. Se evt. på histogrammet, det må ikke "brænde ud" i den lyse afdeling, der skal gerne være lidt luft til højre side, og den mørke himmelbaggrund vil naturligt lave en høj spids helt til venstre.

Øverste halvdel af billedet herunder, er det rå billede med histogram RGB, nederst ses det efterbehandlede resultat, der er trukket mange detaljer og nuancer frem i hele spektret, farvebalancen er også bedre.

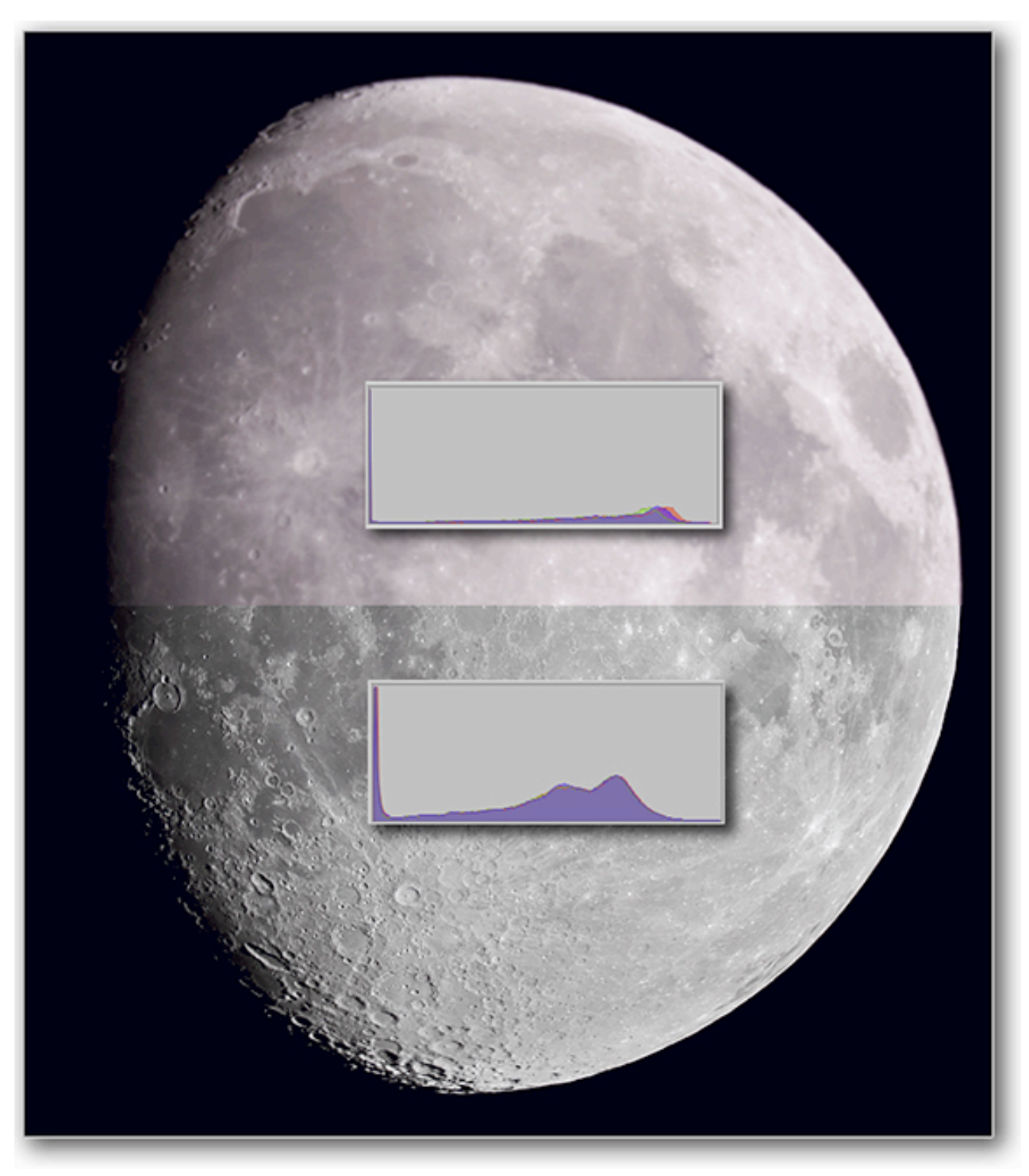

Tag helst billederne i RAW format, og bearbejd dem i 16 bitt tiff eller psd format, det sikrer at alle informationer i optagelserne kommer i anvendelse. Fokusering er naturligvis en vigtig ting, live view med en forstørrelse på 5x eller 10x på skærmen, kan være en stor hjælp. Det er sikrest at indstille alt manuelt.

Med en hurtig lukkertid kan man godt tage et enkelt fint billede af Månen håndholdt, men hvis der skal mange detaljer med i billedet, så skal der tages en serie billeder, og så er det nødvendigt at bruge et solidt stativ. Ved at tage en serie ens billeder der efterbehandles i specielle stackingprogrammer, så kan skarpheden øges, og støjen reduceres. Stativet sikrer at motivet ikke roteres eller flyttes for meget imellem billederne, det er en fordel i den senere efterbehandling. En motoropstilling er ikke nødvendig, men vil holde motivet fikseret i midten af søgeren i lang tid.

Hvis man vil bruge et teleskop til optagelserne, så kan Månen lige være i billedfeltet i et teleskop med en brændvidde på 2000mm. hvis det er et fullframe kamera. Et eksempel på teleskop er et 8" f/10 SCT (8 tommer Schmidt-Cassegrain Telescope, med et blændeforhold på 10), det er sådan ét jeg bruger. Kameraer med cropfaktor bør anvendes på teleskoper med kortere brændvidde, f.eks. 500-1200mm. ellers kan hele Månen ikke være i billedfeltet. På et teleskop med motor, kan man ofte montere et kamera med objektiv ovenpå teleskopet (piggyback), og derved anvende motoren og de normale objektiver sammen.

Hvis kamerahuset monteres i såkaldt "primær fokus" på teleskopet, ved hjælp af en adapter, så fungerer teleskopet som en stor tele, bare uden blænde og autofokus. Det er muligt at indsætte en telekonverter og/eller en Barlowlinse imellem kamera og teleskop, begge forlænger brændvidden, og øger forstørrelsen af billedet. En anden mulighed er at indskyde et okular, og lave såkaldt okular projektion. Kortere brændvidde i okularet giver større forstørrelse, ligesom større afstand mellem okularet og filmplanet (chippen) resulterer i større forstørrelse. Den større forstørrelse bevirker et øget blændeforhold = mindre lys = langsommere lukkertid = mere uskarphed / støj. Nærbilleder kræver derfor særligt gunstige forhold til optagelserne, Månen højt på himlen og en rolig klar atmosfære. Okular projektion giver ofte uskarphed i billedets ydre områder, men kan give en meget stor forstørrelse. En telekonverter eller en Barlowlinse med 2-4x forstørrelse vil normalt give et skarpere billedfelt, end okularet.

For at undgå rystelser, der kan forårsage uskarphed, er det bedst at bruge spejllås og kabeludløser på de helt lange brændvidder. Tildækning af søgeren forhindrer lysindfald dén vej, det kan genere billedkvaliteten.

Der er i øvrigt tips og relevant information om astrofoto optagelser i artiklen Astrofoto-starthjælp på adressen:

http://www.astrophoto.dk/astro-start.pdf

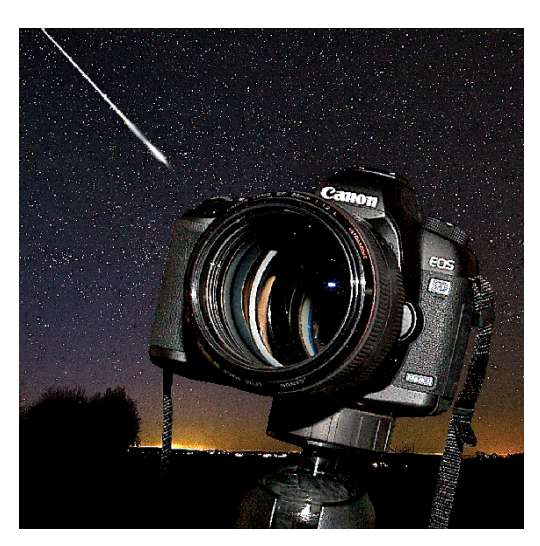

# **Efterbehandling - stacking**

Jeg vil vise princippet i en måde at efterbehandle månebilleder på, fra optagelse til slutresultat. Det er bare én måde at gøre det på, som jeg synes virker for mig, andre metoder kan være mindst lige så gode.

Den 7. januar 2009 kl. 20:20 var en klar aften, med Månen rimeligt højt på himlen, og i en pæn fase. Jeg tog en serie stort set ens månebilleder, optaget i RAW format med EOS 5D II påmonteret teleskopet ved hjælp at en EOS-adapter. Den store fullframe chip kommer virkelig til sin ret her. Fokus, iso og lukkertid er indstillet manuelt. Optikken er ca. 2000mm. f/10, men denne aften valgte jeg at montere en "focalreducer", en slagt omvendt telekonverter, den forkorter brændvidden til ca. 1200mm. og ændrer blændeforholdet fra f/10 til f/6,3 altså et mere lysstærkt instrument, der giver hurtigere lukkertider.

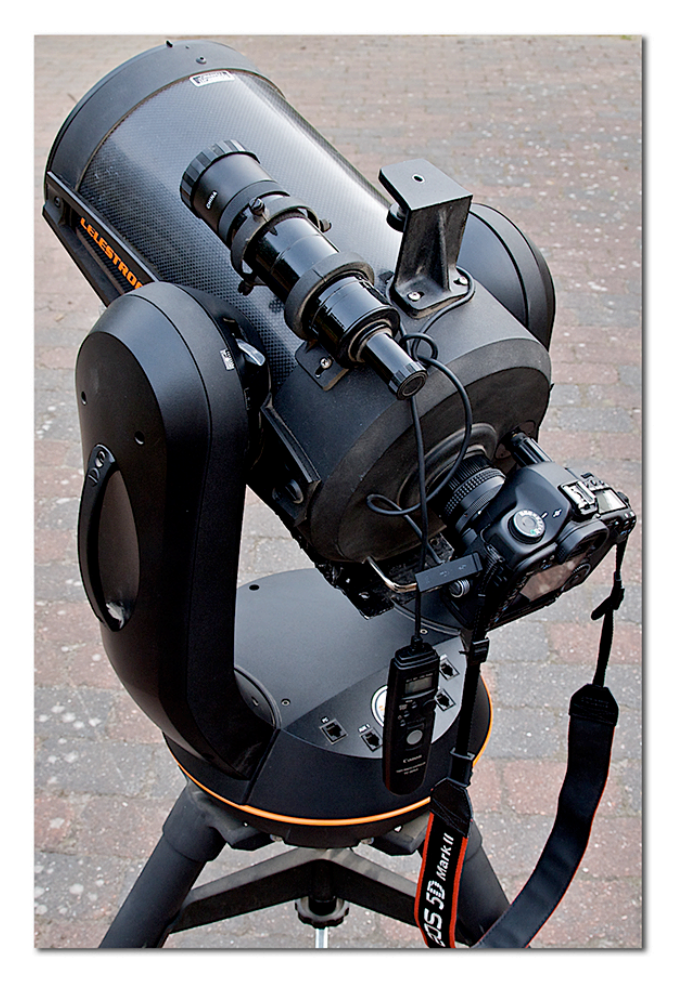

*Celestron NexStar 8 GPS teleskop med f/6,3 focal reducer, T-EOS adapter og Canon EOS 5D mark II med udløseren TC80N3.*

Jeg tog 5 serier, i hver serie er billederne taget i hurtigt tempo. Jeg ændrede kameraindstillingerne imellem nogle af serierne, jeg brugte 1/500 sek. iso 800, 1/1000 sek. iso 1600, og 1/1500 sek. iso 3200.

RAW billederne blev lagt ind i Aperture, som arbejder direkte i RAW billederne. Jeg justerede et enkelt billede, hvidbalance, skarphed, definition, og en smule highlights, samt en beskæring til kvadratisk format og tilføjede data. Denne grundindstilling blev derefter stemplet over på alle filerne.

Jeg kunne derefter gennemse billederne, frasortere dårlige og uskarpe skud og gruppere resten i 5 serier. Grupperingen blev foretaget for ikke at blande billeder med forskellig indstilling, og for at efterbehandlingen ikke blev for tung at arbejde med.

De 5 serier blev exporteret fra Aperture (14 bit RAW) til 16 bit tiff format. Det blev til ca. 100 billeder a´ knap 100 mb. Billederne i serierne er meget ens, men ikke helt, motivet kan være en smule forskelligt placeret i billedfeltet, og billederne vil være en ganske lille smule roterede i forhold til hinanden, fordi teleskopet ikke er ækvatorialt monteret (ikke har samme rotationsakse som Jorden). Selv om teleskopets motor følger Månen på himlen, så roteres billedfeltet en smule, og derfor skal billederne alignes og de-roteres digitalt i Photoshop. Alle billederne i en serie blev indlæst i Photoshop CS4, jeg anvendte funktionen file/scripts/load files into stack.

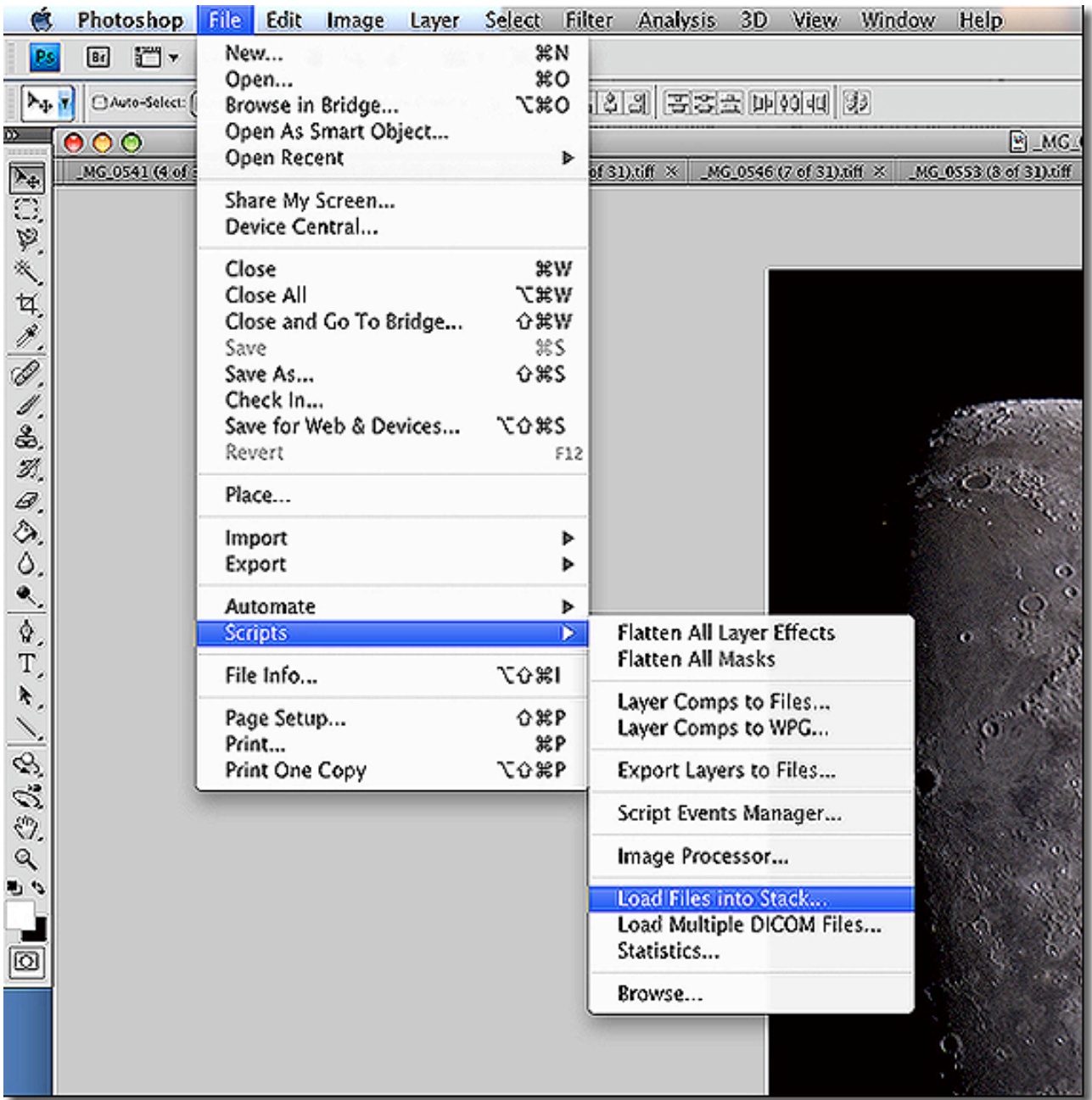

Denne funktion kan automatisk aligne billederne (hvis forskellen ikke er for stor). Derefter var billederne de-roteret og alignet i en ny fil, de enkelte billeder var placeret i hvert sit lag.

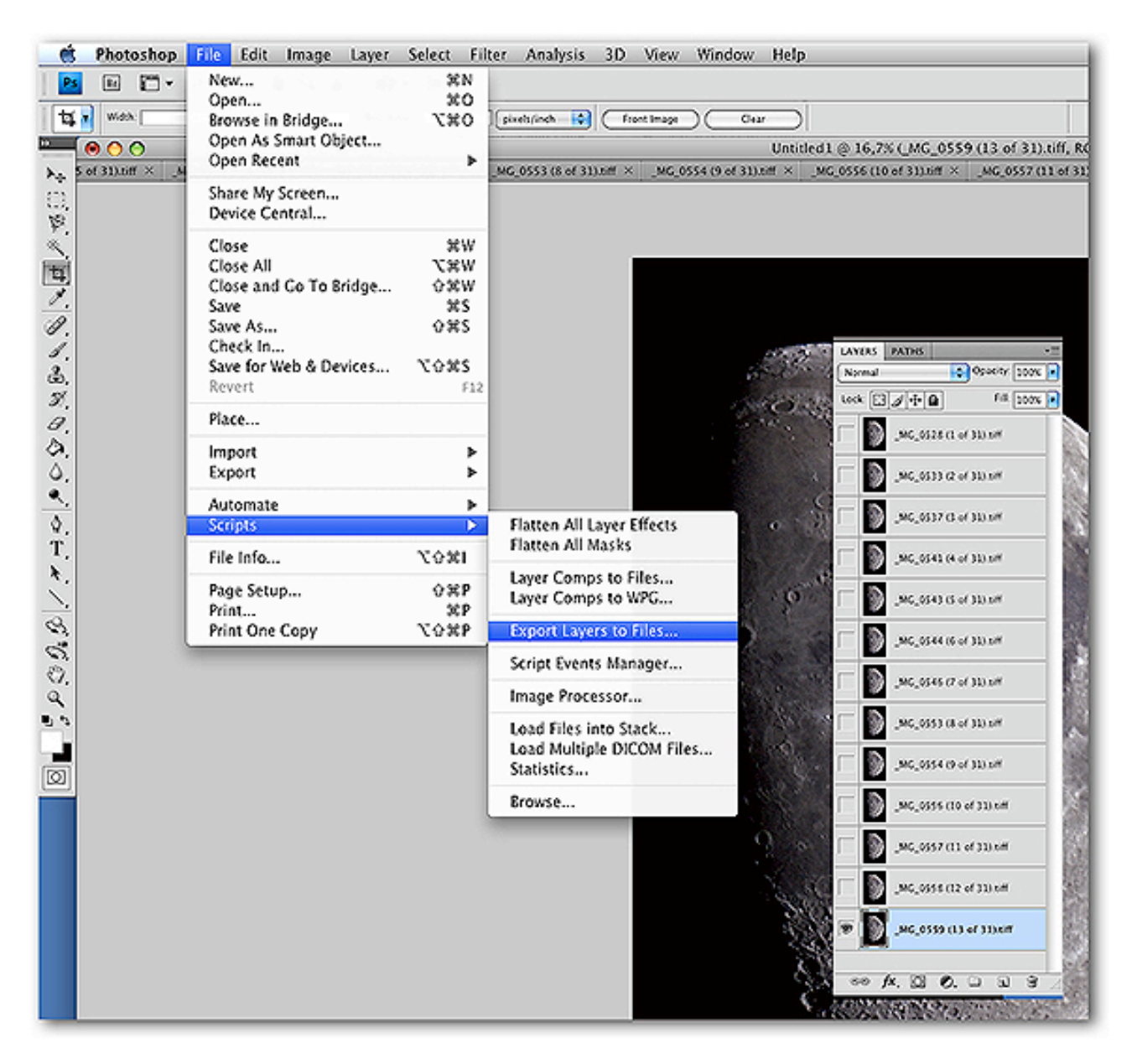

Næste skridt var funktionen file/scripts/export layers to files, dermed fik jeg alle billederne igen placeret i hver sin fil, blot præcist alignet, og klar til stacking processen. Dette gentages for alle 5 serier, og det kræver noget processorkraft, harddiskplads og tid. Billederne er alignet i 5 serier, men et billede fra serie 1 er ikke alignet med et billede fra serie 3, derfor skal serierne efterfølgende stackes hver for sig.

Til stacking brugte jeg programmet Avistack, der kan hentes gratis på www.avistack.de til både Windows, Linux og Mac. Alternativt kan man bruge programmet Registax til Windows. www.astronomie.be/registax/ Til begge programmer kan jeg anbefale at man læser manualen. Jeg vil ikke her lave en egentlig detaljeret gennemgang af Avistack, blot vise de væsentlige trin.

Første serie blev indlæst i Avistack, og 2 alignpunkter skulle afsættes så programmet er sikker på at billederne er alignet korrekt. Programmet kan korrigere dette en smule, men hvis billederne ikke er alignet nogenlunde godt på forhånd, så kan resultatet blive mislykket. Der skal laves nogle få indstillinger, som er fint beskrevet i manualen (gør det, ellers crasher programmet nemt). Programmet afsætter derefter nogle tusinde referencepunkter i billedet (alle de hvide kryds), og alle de punkter alignes individuelt.

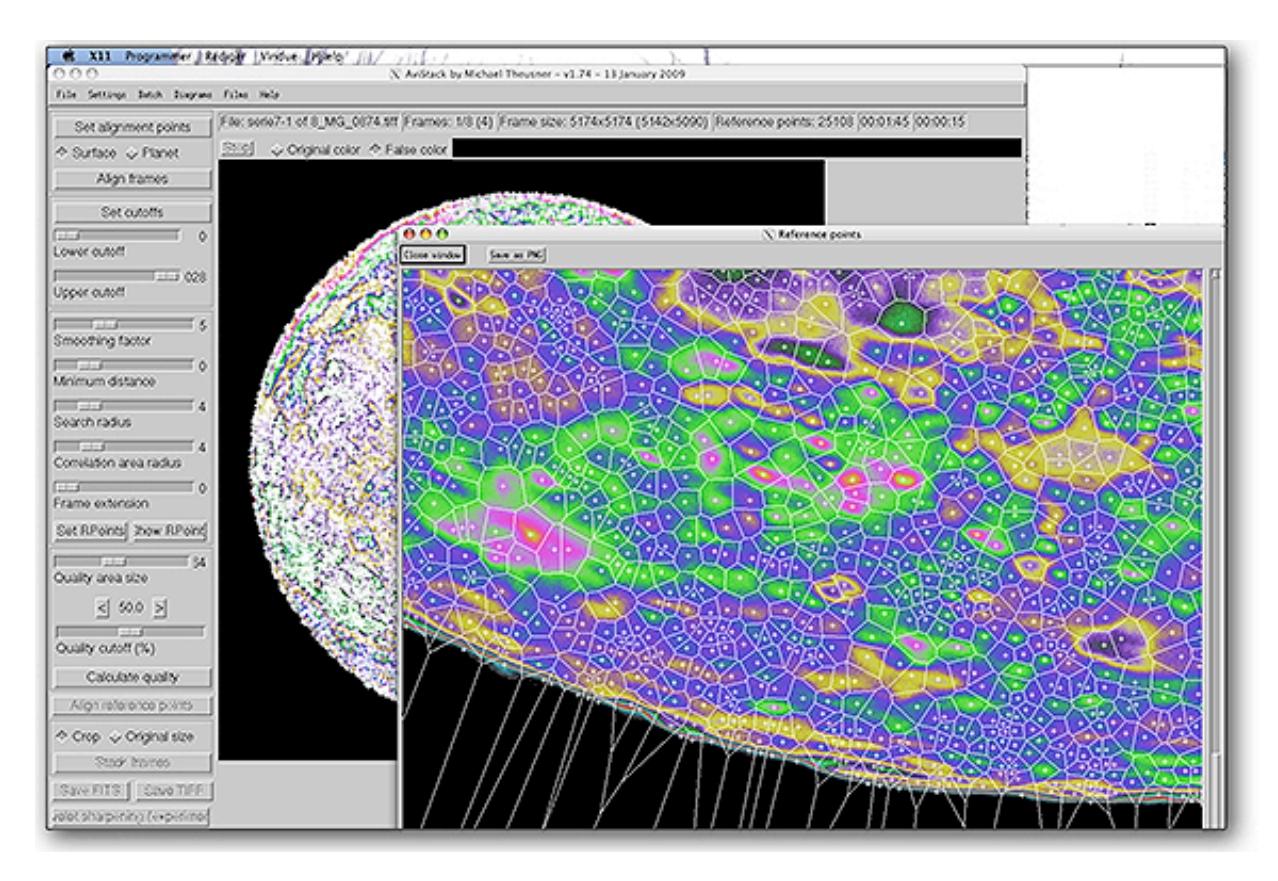

Dette betyder at den tidligere omtalte lufturo kompenseres, det lille krater der har flyttet sig lidt fra billede til billede, placeres nu præcist samme sted ved hjælp af punkterne med de hvide kryds.

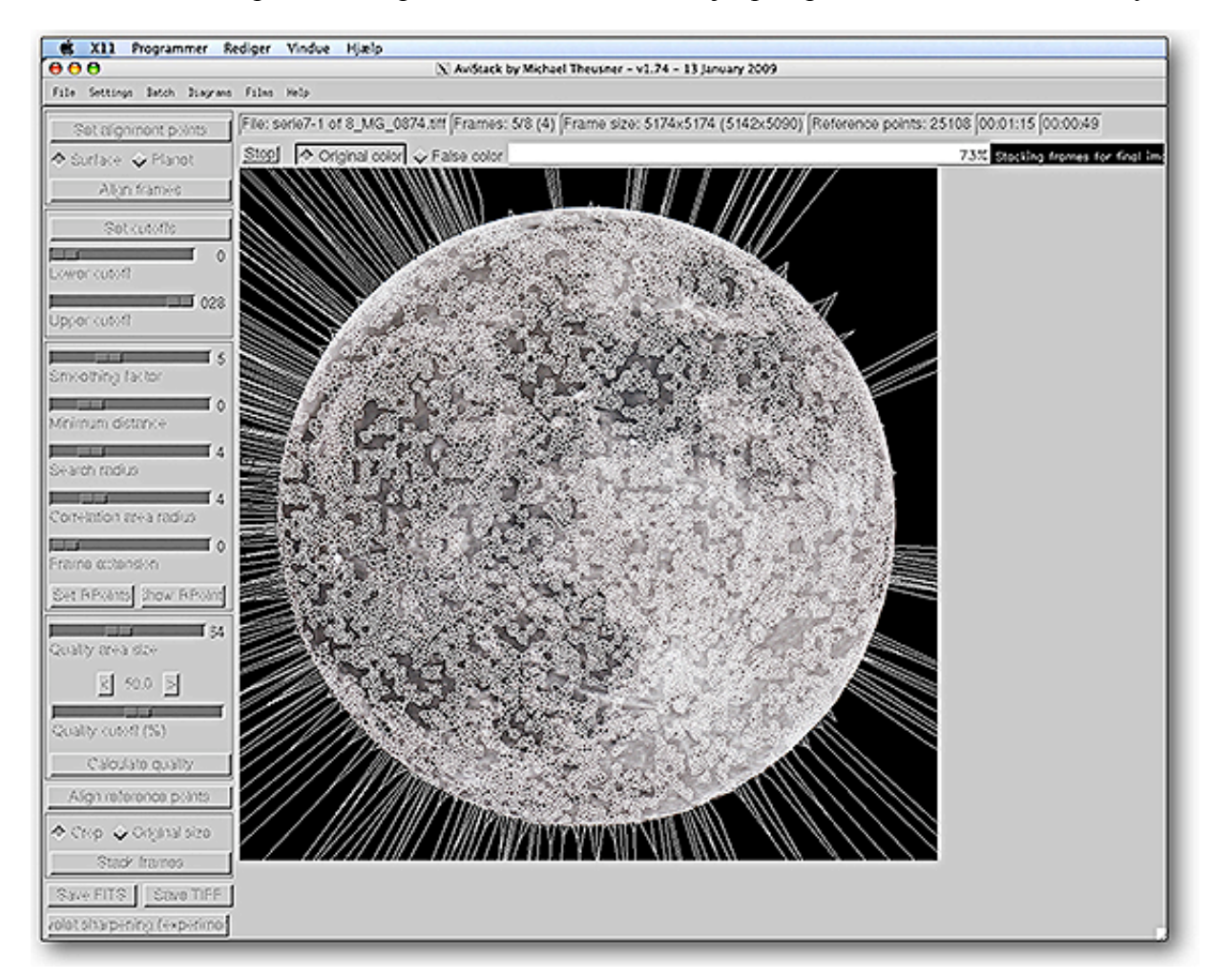

Programmet kan derefter stacke alle billederne, så det færdige resultat opbygges bid for bid, som det ses herover.

Resultatet blev gemt som en ny 16 bit tiff fil. Alle 5 serier gennemgik denne proces, og de 5 resultater (5 nye filer) blev til sidst alignet i Photoshop og stacket i Avistack som en ekstra serie. Alle billederne var nu stacket og gemt i et enkelt nyt billede, der har bedre detaljer, skarphed og mindre støj end de oprindelige billeder. De reelle detaljer vil være til stede i alle billederne, trænge godt igennem stackingprocessen og tydeliggøres. Støjen vil være tilfældig, forskellig i de enkelte optagelser og derfor reduceres støjen i stackingprocessen. Samtidig er der kompenseret for lufturoen med multi point alignment. Efter en sidste finpudsning i Photoshop var billedet færdigt. En sammenligning viser forskellen:

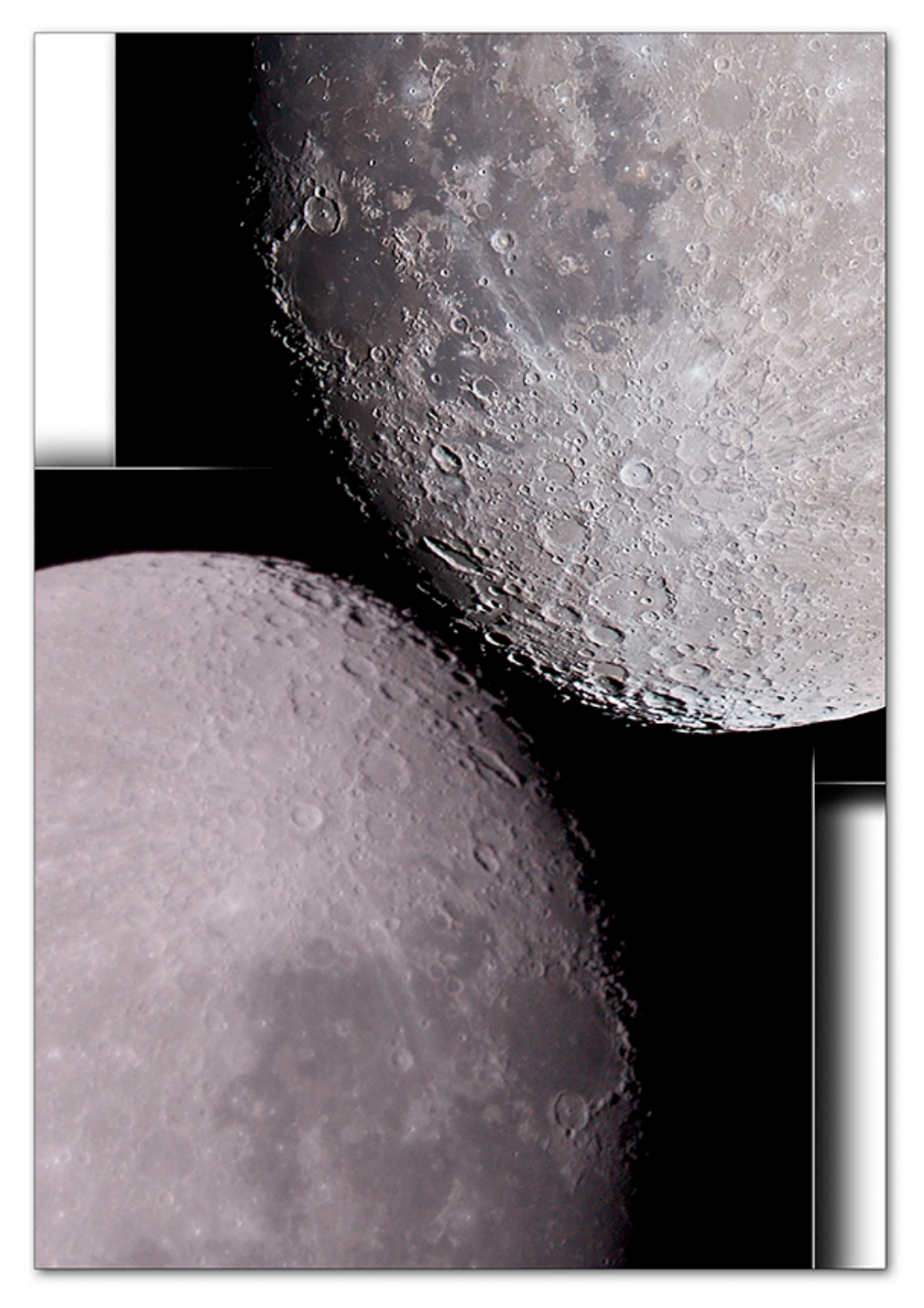

*Et udsnit af et forbehandlet ustacket billede, og det færdige billede (monteret spejlet).*

#### Det færdige billede:

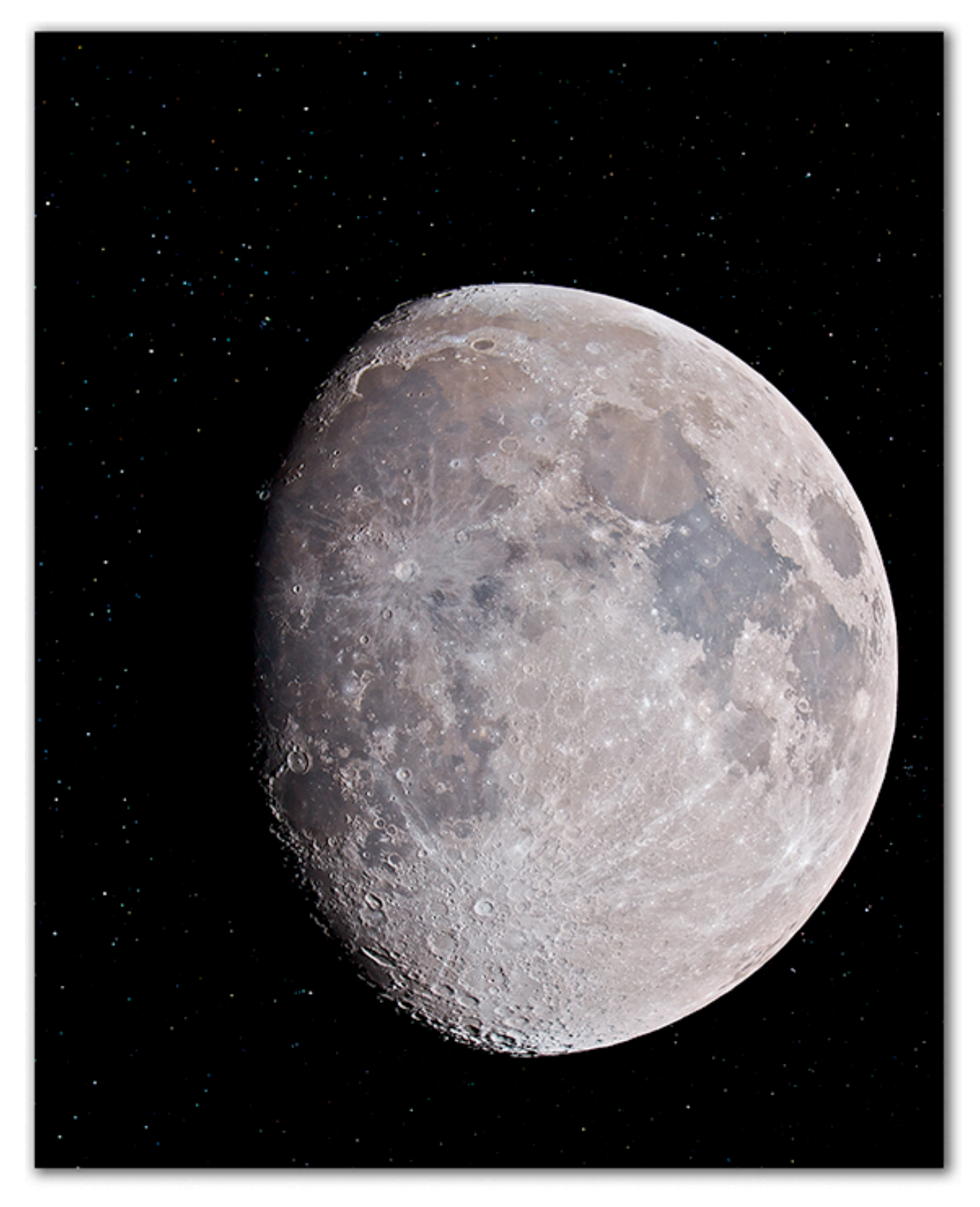

Billedet kan ses i fuld opløsning (16 megapixels) via dette link: http://astrophoto.dk/TheMoonFull.jpg

# **Farver på**

Månen er ikke så farveløs som den umiddelbart ser ud til.

En øgning af farvemætningen afslører forskelle i geologien og mineralerne på Månen. Billedet herunder er taget under perigee fuldmåne i 2009, de reelle farvedata er "fremkaldt".

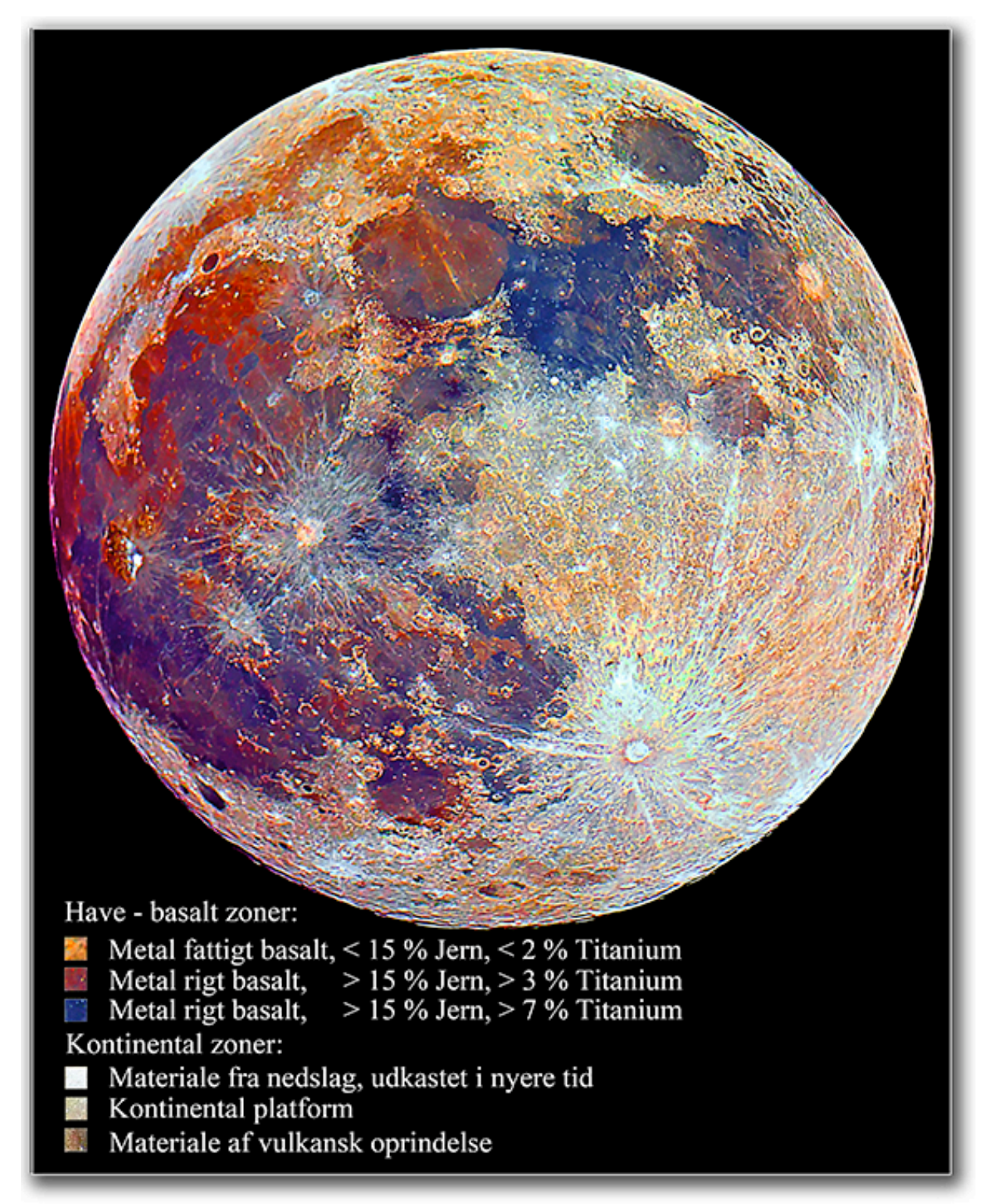

*Data: 5D mark II, 2000mm f/10 teleskop iso800, 1/1000 sek. stack af ca. 50 skud.*

Hvis man blot øger saturation kraftigt i et billede, så bliver resultatet nemt støjfuldt og grimt. Især hvis billedet ikke er stacket som vist ovenfor, da det så indeholder mere støj og mindre reel data.

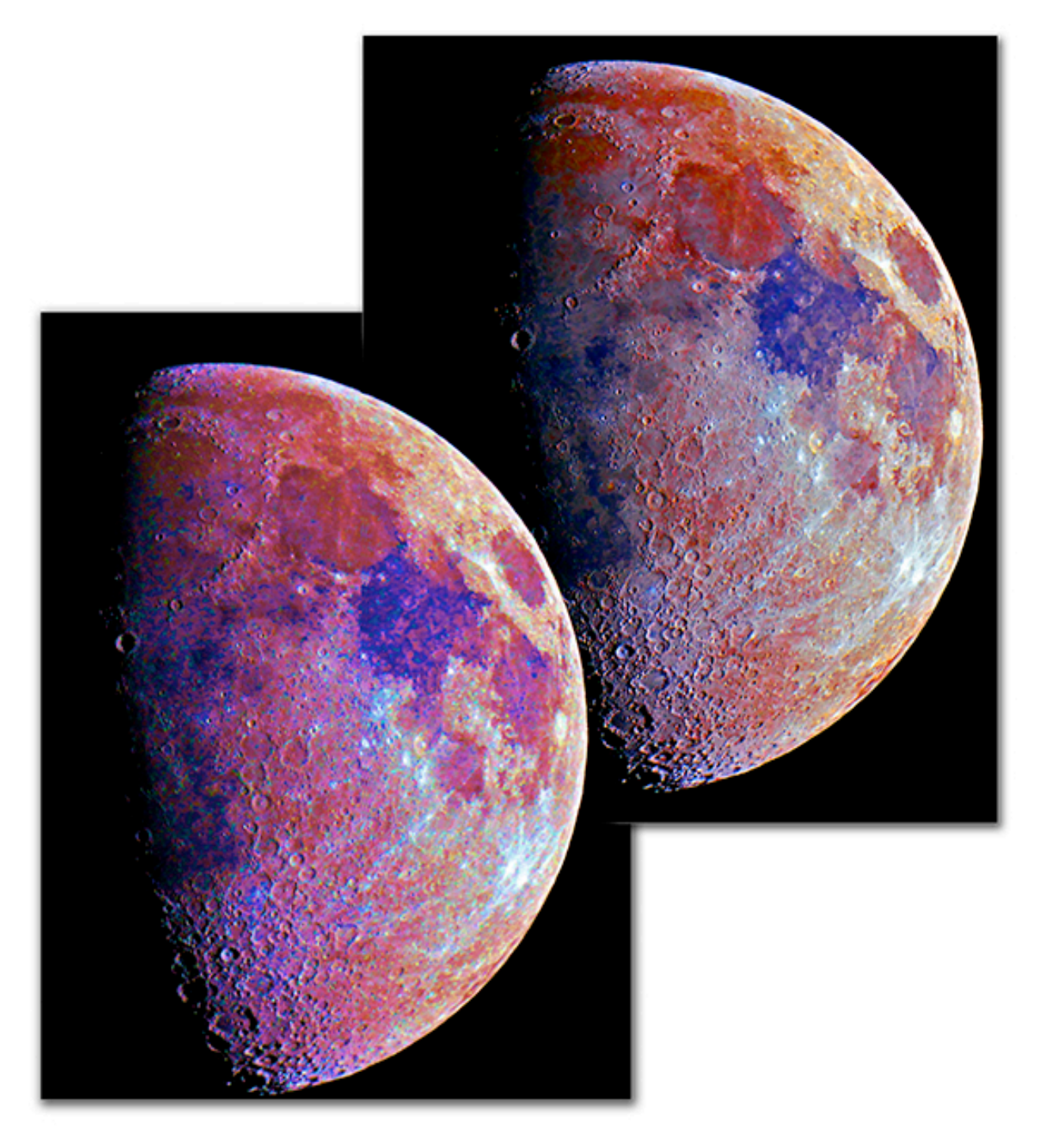

*Data: 5D mark II, 2000mm f/10 teleskop iso800, 1/350 sek.*

Hvis man derimod stacker en serie, øger saturation en smule ad gangen, og samtidig justerer farvebalancen lidt, gentager processen et antal gange (som vist til højre herover), så bliver resultatet mere smukt og nuanceret.

Hvis man laver kompositbilleder, altså manipulerer flere billeder sammen, så kan Månen ofte være en flot baggrund. Billedet herunder kunne ikke laves med dette resultat, uden manipulation.

Godt nok har jeg tidligere fotograferet Månen samme sted som hesten står på bakken, men som tidligere omtalt, så giver den lave vinkel over horisonten et uskarpt månebillede. Månen må derfor fotograferes højere på himlen, og indsættes på sin plads bag hesten, hvis det skal være skarpt.

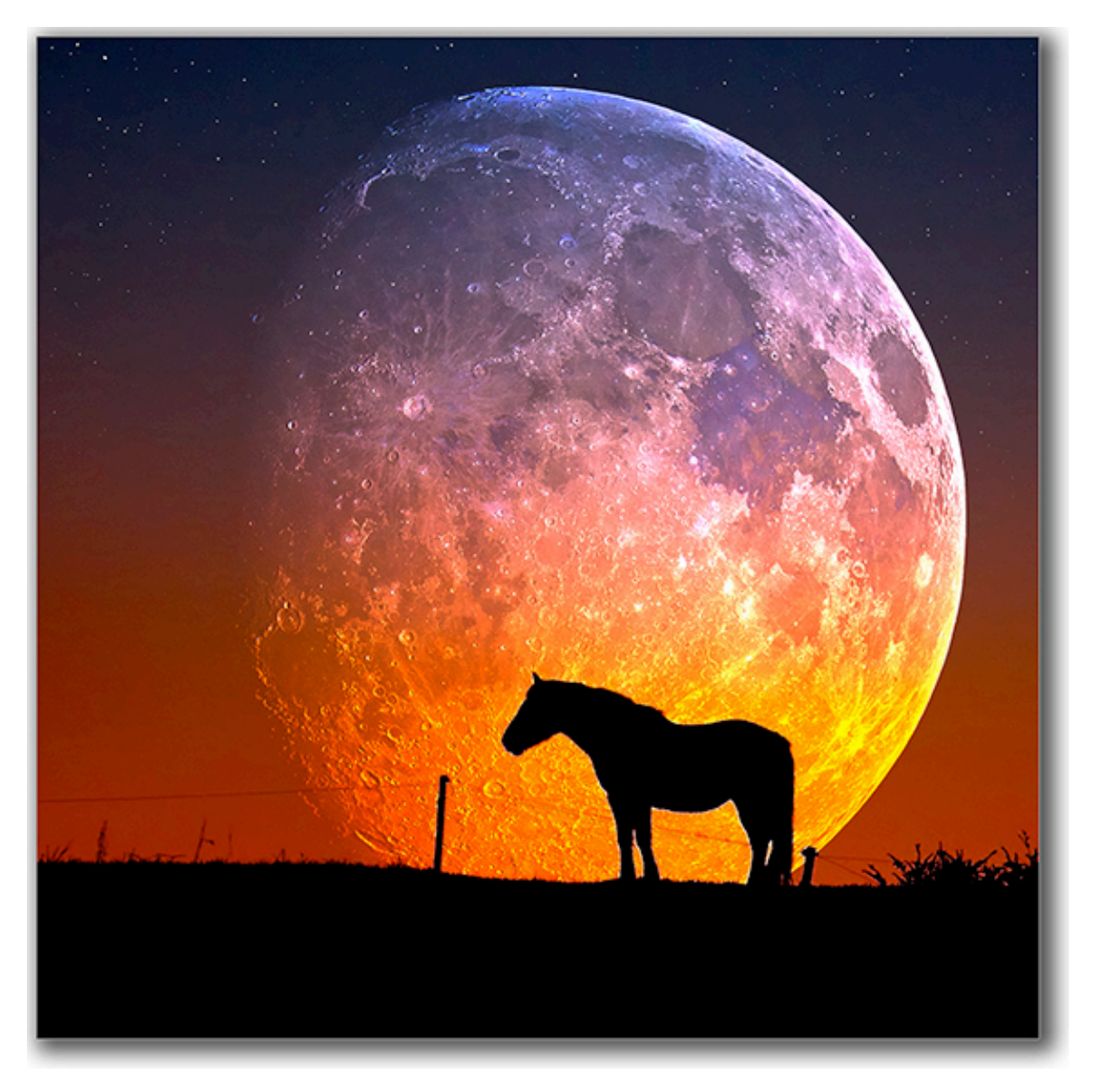

Farveeffekten er frembragt med "colordodge" i Photoshop (blendingmode i laget).

Hvis du hører Pink Floyd, så er du måske nået til nummeret "The Great Gig in the Sky", skrevet af nu afdøde Richard Wright. Når Claire Torry åbner for vokalen, så føles det næsten som en tur rundt om Månen og tilbage igen. Måske er du mere til "Man on the Moon" med REM, Moonlight Serenade med Glenn Miller eller "De første kærester på Månen" med TV2. Uanset hvad, så har den kære gamle måne igennem tiden inspireret mange sangskrivere og manuskriptforfattere, beskæftiget mange forskere og astronauter - og ikke mindst glædet mange fotografer.

Jeg håber at billederne og teksten kan inspirere til at vende blikket og kameraet opad, mod Månen, lysfænomenerne og himmelobjekterne. Nu - 400 år efter at Galileo Galilei i 1609, som den første, så Månen i et teleskop og opdagede at der faktisk findes landskaber med nedslagskratere, kløfter og bjerge på Månen.

**God fornøjelse.**

![](_page_21_Picture_0.jpeg)

*© Copyright Jesper Grønne, gengivelse af artiklen, eller dele heraf, kun efter aftale. Kontakt mail kan findes på www.groenne.eu*

## AstroPhoto.dk

Denne pdf fil findes på adressen: http://astrophoto.dk/TheMoon.pdf